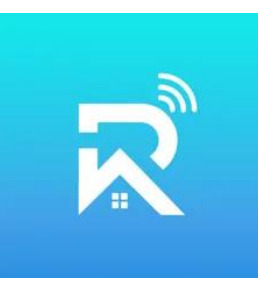

## **Rasonic Smart - SMART-FEED**

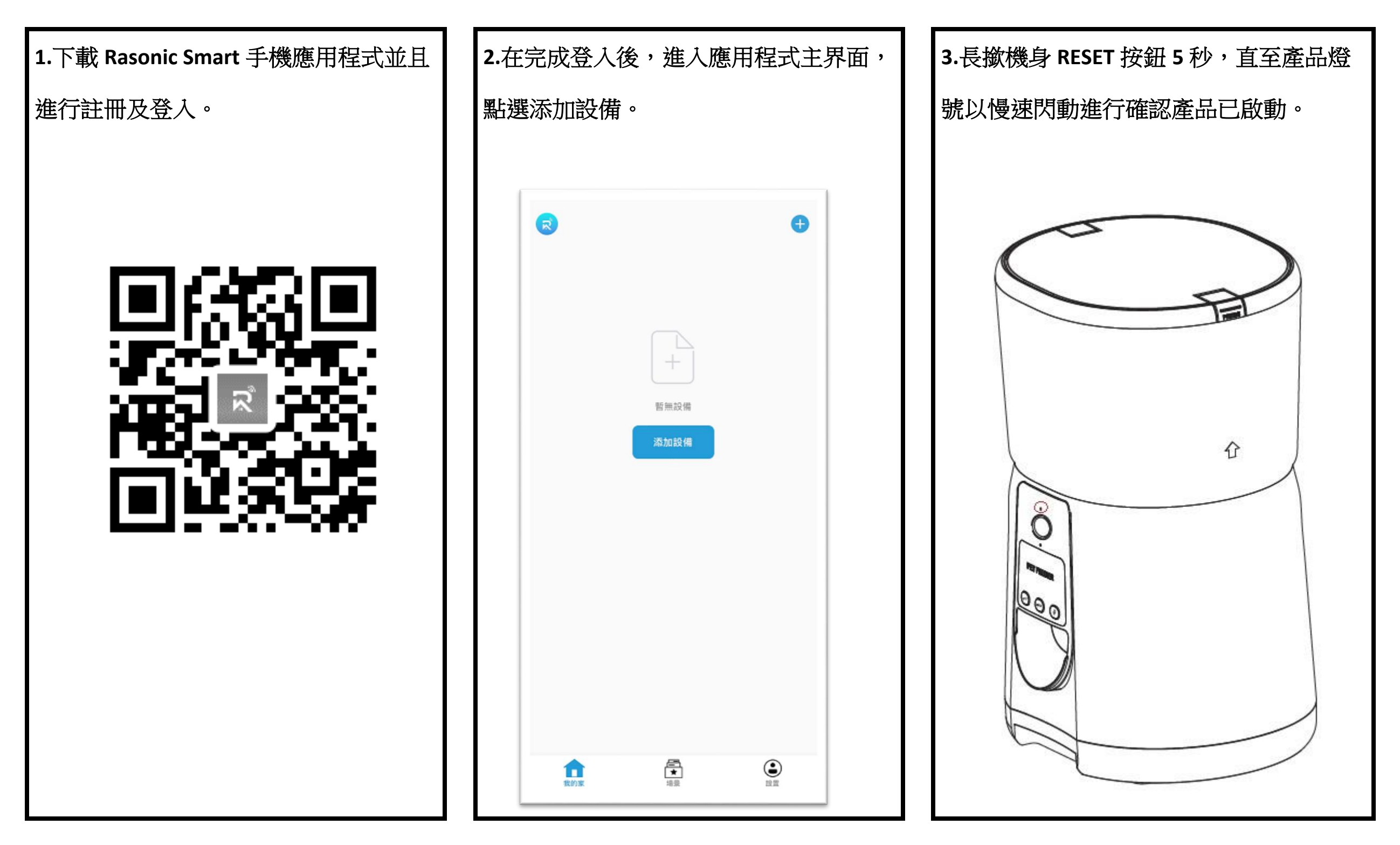

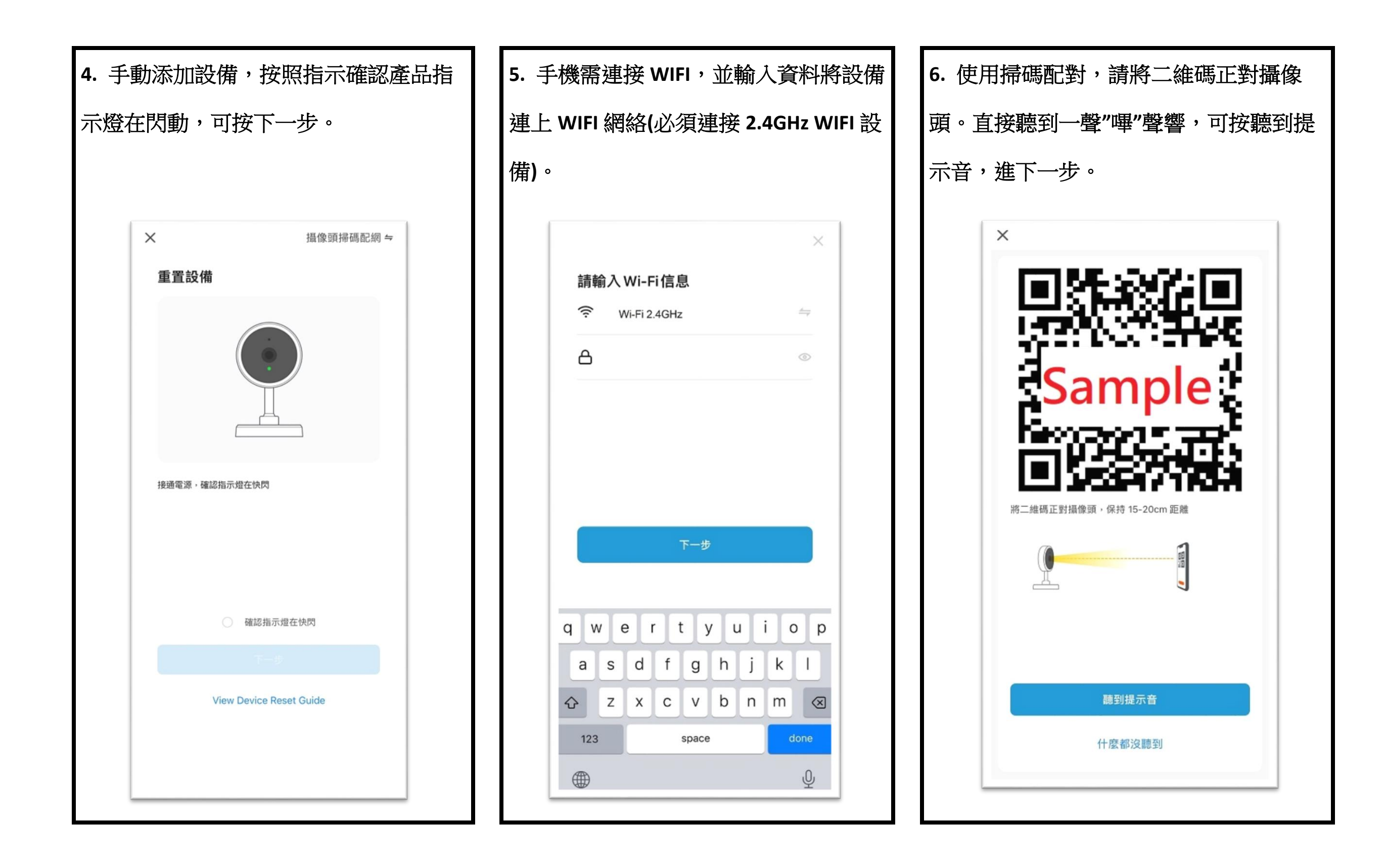

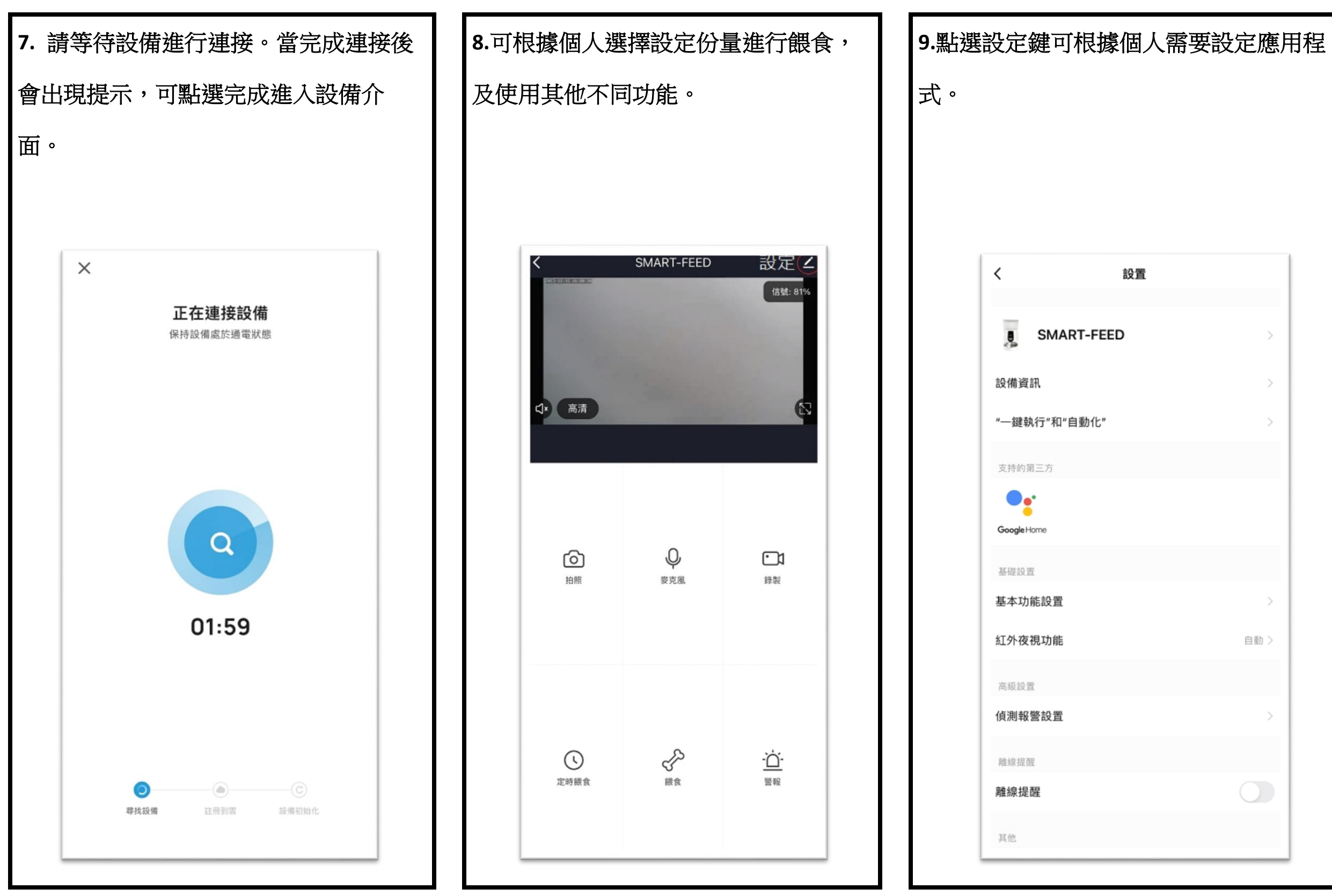

## 設置  $\hat{~}$ 自動 >  $\bigcap$

## **10.** 故障排除

如使用以上方法仍未能使產品恢復正常操作,切勿嘗試自行維修。應聯絡信興電器服務中心有限公司進行檢查及維修。

**FEED-D0124**

產品不能運作。 檢查是否已連接電源。 安裝 **3** 枚 **D** 型電池並檢查 **USB** 電源線及適配器是否完好,以及是否完全插入電源

<sub>與</sub>路由器之間的距離於 10 米内

賬號及密碼不應超過 12 位的

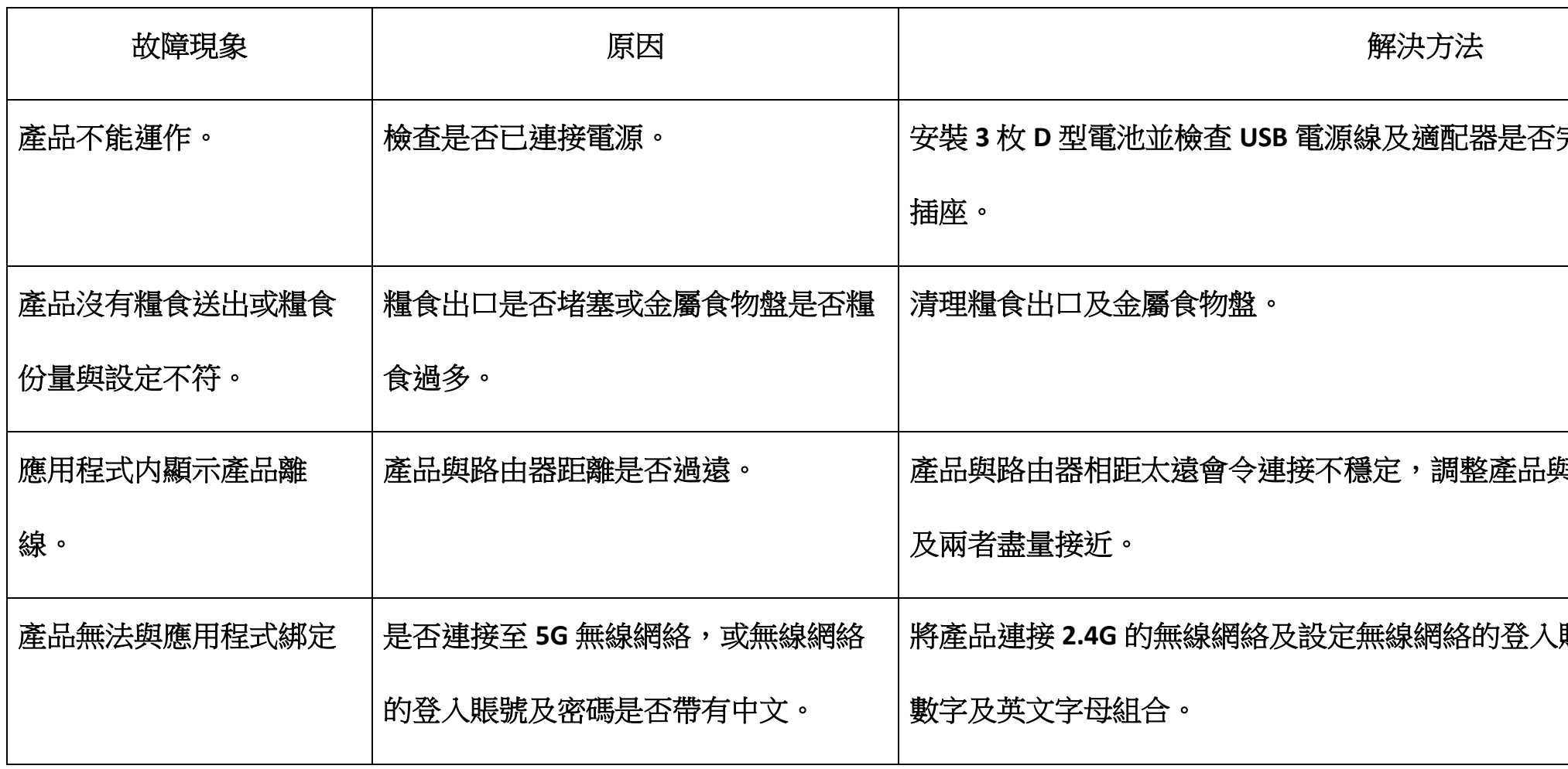